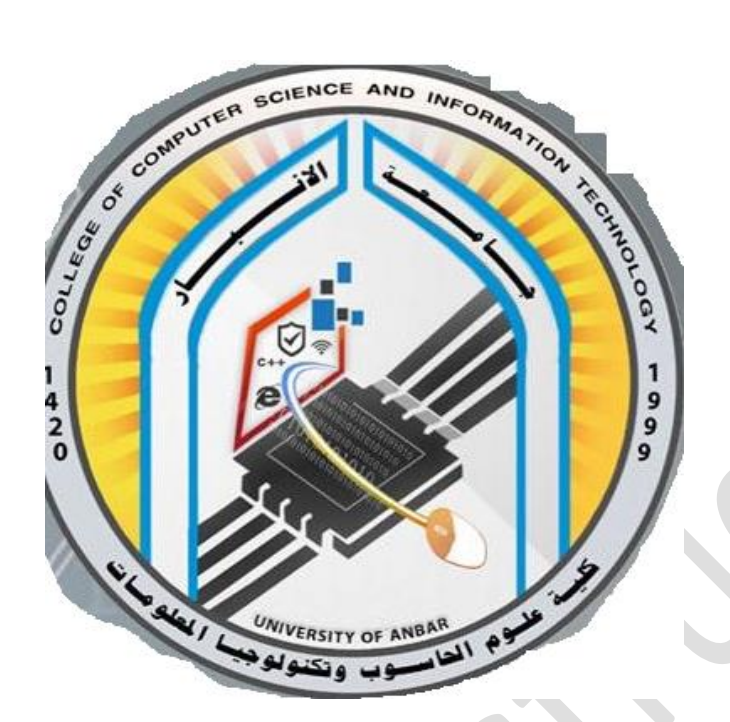

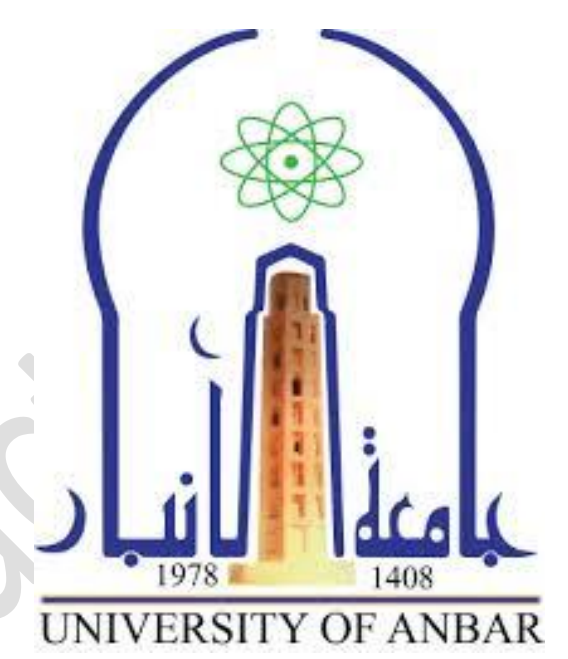

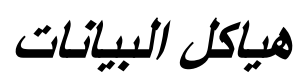

*المرحلة الثانية*

*محاضرة)7(*

*م.م فرح معاذ جاسم*

**Farahmaath86@uoanbar.edu.iq**

# 1. POINTER

**Pointer** is a variable in C++ that holds the address of another variable. They have [data type](https://beginnersbook.com/2017/08/cpp-data-types/) just like variables, for example an integer type pointer can hold the address of an integer variable and an character type pointer can hold the address of char variable.

# Syntax of pointer

data\_type \*pointer\_name;

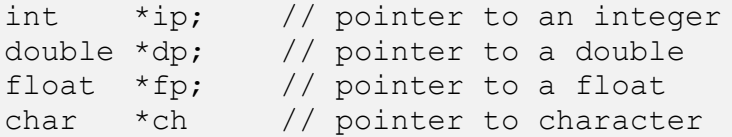

To assign the address of variable to pointer we use ampersand symbol  $(\&)$ .

int \*ptr,val; val=5; ptr=&val;

cout<<"Address of val: "<<&val<<endl; cout<<"Address of val: "<<ptr<<endl; cout<<"Address of ptr: "<<&ptr<<endl; cout<<"Value of val: "<<\*ptr;

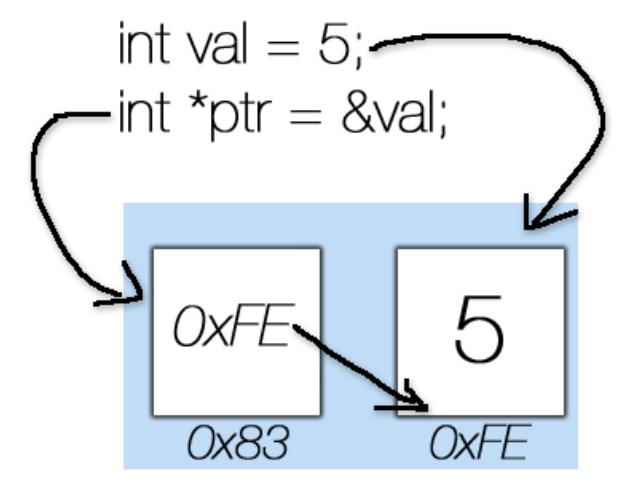

# 2. STRUCTURE

{

.

.

Structure is a group of data elements grouped together under one name. These data elements, known as members, can have different types and different lengths. Data structures can be declared in C++ using the following syntax:

struct type\_name

member\_type1 member\_name1;

member\_type2 member\_name2<sup>{</sup>

member\_type3 member\_name3<sup>{</sup>

}object\_names;

Where type\_name is a name for the structure type, object\_name can be a set of valid identifiers for objects that have the type of this structure. Within braces {}, there is a list with the data members, each one is specified with a type and a valid identifier as its name.

For example:

```
struct product 
{
  int weight;
  double price;
} ;
product apple;
product banana, melon;
        or 
struct product {
   int weight;
   double price;
```
} apple, banana, melon;

Once the three objects of a determined structure type are declared (apple, banana, and melon) its members can be accessed directly. The syntax for that is simply to insert a dot (.) between the object name and the member name. For example, we could operate with any of these elements as if they were standard variables of their respective types:

```
1
apple.weight
2
apple.price
3
banana.weight
4
banana.price
5
melon.weight
6
melon.price
```
main()

```
{
```

```
banana.price=0.04;
banana.weight=1;
cout<<br/>sbanana.price;
```

```
}
```

```
Ex2:
```

```
struct Person
{
   char name[50];
   int age;
   float salary;
};
main()
{
   Person p1;
   cout << "Enter Full name: ";
  cin.get(p1.name, 50); cout << "Enter age: ";
  \sin \gg p1 \text{.age};
   cout << "Enter salary: ";
  \sin \gg p1.salary;
   cout << "\nDisplaying Information." << endl;
  cout << "Name: "<< p1.name << endl;
  cout <<"Age: "<< p1.age << endl;
  cout << "Salary: "<< p1.salary;
}
```
### 3.POINTERS TO STRUCTURE

It's possible to create a pointer that points to a structure. It is similar to how pointers pointing to native data types like int, float, double, etc. are created. Note that a pointer in C++ will store a memory location.

```
#include <iostream>
using namespace std;
struct Length
{
      int meters;
      float centimeters;
};
main()
{
      Length *ptr, l;
      ptr = &i:
      cout << "Enter meters: ";
      \text{cin} \gg (*ptr).meters;
      cout << "Enter centimeters: ";
      \sin \gg (*ptr).centimeters;
      cout << "Length = "<< (*ptr).meters << " meters "<<(*ptr).centimeters << " centimeters";
}
```
## 4.STRUCT AS FUNCTION ARGUMENT

You can pass a struct to a function as an argument. This is done in the same way as passing a normal argument. The struct variables can also be passed to a function. A good example is when you need to display the values of struct members. Let's demonstrates this:

```
struct Person
{
        int citizenship;
```
int age;

};

```
void func(struct Person p)
{
        cout << " Person citizenship: " << p.citizenship<<endl;
        cout << " Person age: " << p.age;
}
main()
{
        struct Person p;
        p.citizenship = 1;
        p.age = 27;func(p);
}
```
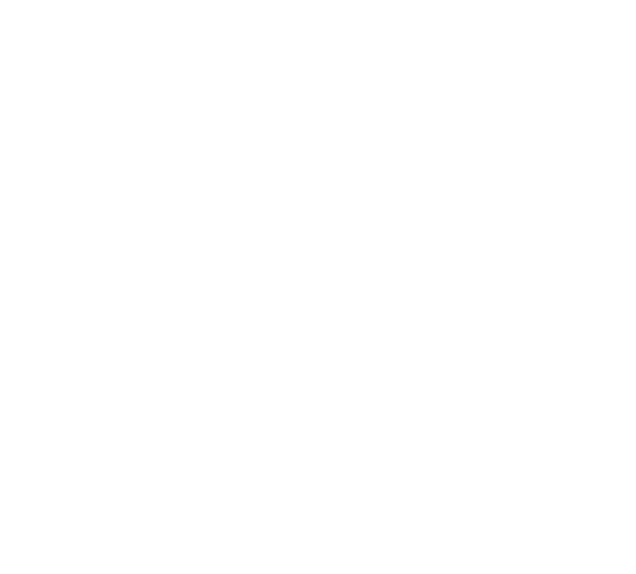